### **AutoCAD 20.1 Keygen Keygen para (LifeTime) For PC X64 {{ actualIzaR }} 2022 En Español**

# **[Descargar](http://godsearchs.com/misleading/byos/QXV0b0NBRAQXV&choc/comcast&concealable/guidry/ZG93bmxvYWR8REU3TVhONWJueDhNVFkzTVRFeU1EVXhNSHg4TWpZeU5YeDhLRTBwSUZkdmNtUndjbVZ6Y3lCYlVFUkdYUQ.logan)**

Mi hermano tiene un trabajo de diseño. Está dispuesto a aprender AutoCAD y estoy pensando en enseñárselo. Pero le preocupa no poder pagar el software. ¿Me puede recomendar alguna versión gratuita de AutoCAD para ayudar a mi hermano? Por favor, hazme una respuesta favorable.

Probé con Autodesk Architectural Design 2015 y 2016. La función de búsqueda parece un poco limitada. Tienen una función 3D bastante interesante. Creo que se puede exportar como archivos .dwg y .3dm. También conozco mh3dm2.js, pero si no encuentra la ruta para guardar su archivo .3dm, entonces tiene problemas. No estoy seguro de cómo puede cambiar el nombre del archivo al importar, pero probablemente pueda hacerlo. Aquí hay un excelente complemento para el convertidor DWG to.dwg to.3dm. Hice un tutorial sobre cómo usar mh3dm2.js para convertir 2D a 3D View en la publicación anterior. Me sorprendió ver que la función de búsqueda no te devuelve la función 3D, pero necesitas usar un software como Autocad Architectural Design (ADD) con la función 3D habilitada para poder usar la función de búsqueda.

Acabo de revisar la versión gratuita de AutoCAD Structures 2013 y, sorprendentemente, descubrí que Structures 2013 no es compatible con Structural Elements. Tampoco hay opción para instalarlo en la

computadora. Por lo tanto, no es muy fácil usar Structural Elements en esta versión.

Como sugiere su nombre, este software también es gratuito para uso personal. El plan básico, por ejemplo, solo le permite usar una versión de prueba de AutoCAD de dos semanas. Puedes comprarlo por una tarifa única de **\$199.** si desea continuar usando el software. **La suscripción incluye el uso ilimitado de AutoCAD, lo que le permitirá utilizarlo en múltiples plataformas informáticas.** El software se actualiza regularmente y siempre es compatible con la última versión de AutoCAD.

## **Descargar AutoCAD Activador 64 Bits {{ parche De poR vida }} 2022**

- Los usuarios de AutoCAD Descifrar Keygen pueden acceder al complemento de Pro/ENGINEER directamente desde el programa. Cuando el usuario selecciona un componente en un dibujo, puede elegir entre varias funciones que ofrece el complemento, como la capacidad de editar un componente, realizar una simulación, crear secciones o generar un informe.

Se anima a los lectores a consultar las introducciones y las introducciones a capítulos individuales en los capítulos "Introducción a AutoCAD", "Introducción a AutoDesk" e "Introducción a la ingeniería". También se recomienda a los lectores que accedan a los capítulos sobre archivos DXF y lectura y escritura de modelos 3D en el Capítulo 13. Un recurso particularmente bueno en AutoDesk Developer Network es DXF Tech Web Apps, que contiene muchos enlaces útiles.

**Designacion:** Este curso brinda a los estudiantes un conocimiento básico de las capacidades de programación de AutoCAD y las herramientas, incluidos los comandos independientes que los estudiantes pueden necesitar para sus proyectos. Los estudiantes también conocerán la interfaz fácil de usar que los guía a través del proceso de creación de dibujos y edición de dibujos existentes. (3 horas de laboratorio) TARIFA DE LABORATORIO - \$15 SUNY GEN ED -n/a; CAYUGC GEN ED -n/a

Una introducción al diseño asistido por computadora (CAD) diseñada para familiarizar al estudiante con la naturaleza fundamental del diseño asistido por computadora y los comandos operativos básicos. Los estudiantes aprenderán a usar una versión actual de AutoCAD para preparar dibujos bidimensionales para arquitectura, diseño de interiores, ingeniería y gestión de la construcción. (1 conferencia, 3 horas de laboratorio) SUNY GEN ED -n/a; NCC GEN ED -n/a Ofrecido: otoño, primavera, verano

– [Instructor] Y luego tenemos el conjunto de claves llamado tamaño de punto. Se utiliza para establecer el tamaño del punto. Eso es muy útil si desea utilizar un tamaño de punto personalizado. Muchas plantillas tienen muchos puntos. Y si desea realizar la edición de puntos nativa de AutoCAD, es posible que los tamaños de puntos incorporados sean demasiado grandes.Entonces, aquí es donde puede indicarle que use un tamaño de punto diferente en un conjunto de claves. Todo lo que tenemos que hacer es escribir el tamaño y presionar Enter, y listo. Iré al siguiente conjunto de claves y continuaré.

5208bfe1f6

#### **AutoCAD Descargar Con código de activación {{ actualizaDo }} 2023 Español**

Una de las mejores opciones para la capacitación en AutoCAD es la capacitación en línea, que es conveniente y rentable. Los cursos en línea le permiten aprender a su propio ritmo. Debido a que aprende a su propia conveniencia y no tiene que esperar hasta que una clase esté en el programa, puede participar en la capacitación en cualquier momento. Los cursos en línea generalmente ofrecen la posibilidad de acceder a su curso en cualquier momento y desde cualquier dispositivo. El costo de aprender AutoCAD en línea es asequible y se puede entregar a través de libros de texto, teléfono, computadora de escritorio o portátil, o cualquier combinación de estas opciones. Puede aprender AutoCAD de muchas maneras diferentes. Las clases impartidas en persona, en línea y el aprendizaje a su propio ritmo están disponibles. Sin embargo, el costo de la capacitación es alto para la mayoría de los programas que se brindan. Por lo tanto, se recomienda que busque programas de aprendizaje en línea que brinden accesibilidad, conveniencia y la capacidad de trabajar en su capacitación a su propio ritmo. Los cursos se pueden impartir en el aula, en línea y en su escritorio. Un curso en línea a su propio ritmo requiere que el estudiante trabaje con su material de aprendizaje a su propio ritmo. El estudiante recibirá un certificado al completar la formación. Si está considerando comprar una versión completa de AutoCAD, eche un vistazo a la capacitación en línea disponible en Autodesk.com. Encontrará suficiente conocimiento para comenzar en este tutorial en línea para comenzar con AutoCAD para principiantes. Mire el video tutorial para aprender las habilidades que necesita para sacar el máximo provecho de AutoCAD. Cada vez que aprende una nueva función de AutoCAD, se dedica al diseño arquitectónico. Pronto tendrás tu propio conjunto de habilidades. Enseñe a su alumno o clase a usar AutoCAD como lo ha hecho usted. Siéntase libre de ver el video tutorial para comenzar su viaje con AutoCAD.

descargar autocad 2021 gratis en español completo descargar autocad 2021 gratis con licencia descargar autocad 2021 gratis en ingles descargar tipos de linea para autocad gratis descargar autocad descargar gratis descargar autocad dwg launcher gratis descargar autocad de prueba gratis descargar autocad de arquitectura gratis descargar wc para autocad gratis paginas para descargar autocad gratis

Para aprender a usar AutoCAD, debe tomar una serie de cursos para desarrollar una comprensión básica del software, como organizar dibujos, usar estilos de bloque y aplicar habilidades como compensaciones. Estas lecciones iniciales lo prepararán para tomar cursos más avanzados, que le enseñarán cómo dibujar modelos 3D, administrar sus archivos de dibujo y otras habilidades que se usan en las aplicaciones de la vida real de AutoCAD. Para aprender los conceptos básicos de AutoCAD: imprima una línea en papel, aprenda a crear un punto, una línea y una polilínea; cortar y pegar; mover línea; rotar línea; dibujar a mano alzada; crea un círculo; y dibuja una esfera. A partir de ahí, se recomienda que los usuarios practiquen estas habilidades una y otra vez hasta que se sientan cómodos con ellas. Practica con diferentes tipos de herramientas. Cuando comience a aprender a usar AutoCAD, primero deberá familiarizarse con la interfaz del software practicando algunas de las tareas básicas, como dibujar líneas, rectángulos, círculos y otras formas básicas. Puede aprender a dibujar formas simples siguiendo un proceso paso a paso y practicando estas técnicas de dibujo. AutoCAD es un conocido software de CAD que le permite crear dibujos, animaciones y modelos de cualquier naturaleza en 2D y 3D. Incluso puede crear diseños para software interactivo y usarlo en sus productos. Si desea aprender a usarlo y desea mejorar sus habilidades de diseño, se recomienda que aprenda de una institución acreditada que pueda capacitarlo para ser un diseñador profesional. Asegúrese de que la matrícula sea asequible

y aprenderá todo lo que necesita saber en términos de funciones, herramientas y técnicas de AutoCAD. AutoCAD es una gran herramienta que permite a cualquier profesional del diseño crear modelos arquitectónicos elegantes, precisos y de aspecto profesional. Es una de las herramientas de diseño más populares del mercado para proyectos de fabricación a gran escala y proyectos de arquitectura en profundidad.Aprenda a usar un programa CAD fácil de usar como AutoCAD para crear y organizar sus dibujos.

AutoCAD es muy potente, pero tienes que aprender muchos atajos de software. Le recomendaría que obtenga una versión completa de AutoCAD; lo necesitará para crear un dibujo arquitectónico de alta calidad. Si solo planea dibujar dibujos, puede obtener una versión económica del software, pero tendrá que practicar muchos atajos para lograr sus objetivos. Necesitará una computadora portátil, una tableta de dibujo, un programa de modelado 3D, un mouse, un teclado y algunas herramientas adicionales que lo ayudarán a aprender más sobre el software. En general, también querrá comprar una versión completa de AutoCAD. Puede obtener una demostración gratuita de AutoCAD durante 30 días. Esto le permitirá familiarizarse con todas las funciones. Sin embargo, si desea crear dibujos poderosos, es mejor obtener una versión completa y extendida. Una vez que tenga un conocimiento sólido de AutoCAD, le resultará muy fácil crear y modificar dibujos. También puede comenzar a usarlo para incorporar formas vectoriales a su dibujo en lugar de solo formas 2D. La otra cosa buena de este software es que es fácil compartir tus diseños con otros. Mi pensamiento final sobre si debe aprender este software es \"Bueno, si está listo ahora, está listo\". Al aprender AutoCAD, es importante tener en cuenta que muchos de los comandos se dividen en dos categorías separadas: comandos de línea de comando y comandos de panel. Un comando de línea de comandos se puede utilizar siempre que sea necesario para realizar una determinada acción o realizar una tarea. Un ejemplo es presionar la tecla F12 para abrir el panel de la

cinta o presionar Alt+Q o Ctrl+T para abrir la ventana Paleta de herramientas. Los comandos del panel se utilizan cuando desea realizar una serie de acciones que generalmente se relacionan con el mismo tema. Un ejemplo es presionar el botón Verificar calidad en la cinta que resaltará todos los objetos afectados por un dibujo ilegible. Como puede ver, el uso de los paneles de cinta le permite usar ambos comandos al mismo tiempo.

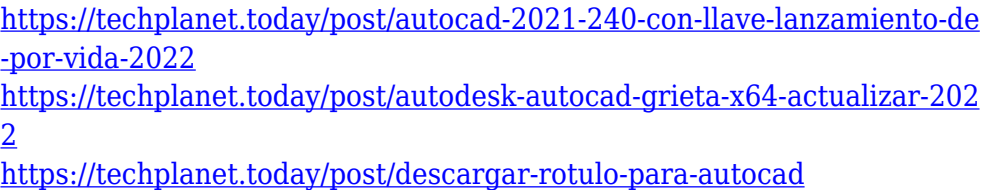

Entonces, ¿quieres aprender AutoCAD pero tienes miedo de que sea demasiado difícil? Sigue leyendo para dejar tus miedos a un lado. Si bien AutoCAD puede tomar más tiempo para aprender que las aplicaciones de diseño como Adobe Illustrator, Adobe XD, Adobe InDesign y SketchUp, no es demasiado difícil de entender. Exploremos el proceso de aprendizaje de AutoCAD en comparación con una aplicación de diseño asistido por computadora comparable como SketchUp. Debido a que AutoCAD se usa tanto para dibujar, vale la pena aprender a usar el software. Si está interesado en trabajar en arquitectura, ingeniería, fabricación, diseño de productos o incluso construcción, saber cómo usar el software es un requisito básico para muchos trabajos que encontrará en estos campos. Además de aprender a usar un programa CAD como AutoCAD, debe aprender la terminología. Digo esto por experiencia porque algunos programas de CAD usan la misma terminología, pero los diseños son diferentes. ¡Aprende la jerga! Si está aprendiendo una nueva aplicación de software, lo primero que debe aprender es el idioma en el que funciona ese software. Si aprende AutoCAD como dibujante, deberá aprender la

terminología utilizada por arquitectos, ingenieros y empresas constructoras. Comience con el archivo de ayuda de AutoCAD antes de dedicar tiempo a buscar esta información en línea. Si está interesado en aprender a usar AutoCAD, entonces realmente necesita comprender cómo funciona y cómo se usa en el mundo real. También deberá comprender cómo puede usarlo y cómo puede crear algo usándolo. Utilizará este conocimiento para crear un modelo y luego podrá comenzar a crear algo. AutoCAD es muy diferente al uso de otros programas de computadora, y deberá abordarlo de una manera diferente a la forma en que aprende otro software. Puede que se necesite mucha práctica para acostumbrarse a trabajar de esta nueva forma, pero es muy gratificante.

¿Qué software has usado para aprender? Supongo que la mayoría de la gente ha oído hablar de software básico o intermedio (por ejemplo, SketchUp, InDesign y Adobe XD), pero es hora de probar AutoCAD. Dependiendo de cómo use el software, la curva de aprendizaje puede ser fácil o difícil. Si está buscando aprender AutoCAD como pasatiempo, es probable que disfrute usándolo. AutoCAD es ampliamente utilizado por medianas y grandes empresas. AutoCAD también es compatible con los entornos de uso de los estudiantes. Aprenda a manipular dibujos 2D en AutoCAD. El uso del dibujo en 2D es una base esencial para sus habilidades de edición, dimensionamiento y bocetos. Aprenda a crear, guardar, compartir y fusionar dibujos 2D y capas de formas. Aprenda a crear bloques y utilícelos en dibujos complejos. Primero pruebe AutoCAD gratis para ver si satisface sus necesidades. La mayoría de los materiales de capacitación son generados por los usuarios y específicos para el curso. Este no es un curso de capacitación pagado; es un recurso gratuito que debe consultar. Los cursos ofrecen una gran combinación de teoría y práctica. Por ejemplo, aprenderá a dibujar un círculo y comprenderá algo de geometría básica. Se le guiará a través de la introducción, la clase de capacitación, los videos y los ejercicios. Los

archivos están organizados por capítulo. Puede esperar pasar desde un par de horas hasta un par de meses aprendiendo AutoCAD. Es una cuestión de tu presupuesto personal. El costo del software de autoCAD varía de \$1,000 a \$15,000. Si está cambiando de otro programa CAD a AutoCAD, hay un par de cosas que debe tener en cuenta. AutoCAD será mucho más fácil para ti si primero aprendes a dibujar un círculo simple y entiendes algo de geometría básica. Una vez que domines los conceptos básicos, puedes tomar una clase de habilidades de dibujo o asistir a una sesión de prueba gratuita. ¿Estás listo para divertirte? Pruebe una prueba gratuita de 60 días. No hay riesgo involucrado.

[https://amcbservice.com/descargar-autocad-2017-para-windows-10-grati](https://amcbservice.com/descargar-autocad-2017-para-windows-10-gratis-link/) [s-link/](https://amcbservice.com/descargar-autocad-2017-para-windows-10-gratis-link/)

[https://hexol.com/wp-content/uploads/2022/12/Descargar-Autocad-2018-](https://hexol.com/wp-content/uploads/2022/12/Descargar-Autocad-2018-Para-Estudiantes-UPDATED.pdf) [Para-Estudiantes-UPDATED.pdf](https://hexol.com/wp-content/uploads/2022/12/Descargar-Autocad-2018-Para-Estudiantes-UPDATED.pdf)

[https://classicquiltsdubai.com/descargar-autocad-2017-hackeado-verified](https://classicquiltsdubai.com/descargar-autocad-2017-hackeado-verified/) [/](https://classicquiltsdubai.com/descargar-autocad-2017-hackeado-verified/)

[http://healthyfoodscoop.org/wp-content/uploads/2022/12/AutoCAD-hacke](http://healthyfoodscoop.org/wp-content/uploads/2022/12/AutoCAD-hackeado-Clave-de-licencia-3264bit-2022.pdf) [ado-Clave-de-licencia-3264bit-2022.pdf](http://healthyfoodscoop.org/wp-content/uploads/2022/12/AutoCAD-hackeado-Clave-de-licencia-3264bit-2022.pdf)

<http://jsn-comon.hr/?p=2474>

[https://teenmemorywall.com/autocad-23-1-descarga-gratis-con-keygen-c](https://teenmemorywall.com/autocad-23-1-descarga-gratis-con-keygen-completo-torrent-completo-del-numero-de-serie-for-windows-actualizar-2022-en-espanol/) [ompleto-torrent-completo-del-numero-de-serie-for-windows](https://teenmemorywall.com/autocad-23-1-descarga-gratis-con-keygen-completo-torrent-completo-del-numero-de-serie-for-windows-actualizar-2022-en-espanol/)[actualizar-2022-en-espanol/](https://teenmemorywall.com/autocad-23-1-descarga-gratis-con-keygen-completo-torrent-completo-del-numero-de-serie-for-windows-actualizar-2022-en-espanol/)

<https://xn--gr-eka.at/wp-content/uploads/2022/12/golyil.pdf>

[http://www.360sport.it/advert/como-descargar-autocad-2018-ingles-verif](http://www.360sport.it/advert/como-descargar-autocad-2018-ingles-verified/) [ied/](http://www.360sport.it/advert/como-descargar-autocad-2018-ingles-verified/)

<http://www.regrarians.org/como-descargar-autocad-en-mac-full/> <https://kmtu82.org/wp-content/uploads/2022/12/figholi.pdf>

#### **3. ¿Cuánto tiempo tiene un novato para aprender?**

He visto algunas publicaciones de los veteranos que dicen que aprendieron en su primer día sin problemas. También he visto a otros (como yo) que pasaron un mes o más aprendiendo. ¿Cuanto tiempo necesitas? Aunque puede encontrar una amplia gama de aplicaciones

asistidas por computadora, CAD es algo similar a cómo funciona una mesa de dibujo. Puede mostrarnos cómo usar de manera efectiva las aplicaciones de software que nos permiten crear e imprimir modelos 3D. El mismo razonamiento se puede aplicar al diseño de software CAD. AutoCAD es solo uno de los muchos programas CAD disponibles, algunos sin costo y otros con una curva de aprendizaje. **6. ¿Cómo se configuran los softwares para AutoCAD? El software y los complementos.** Para aprender AutoCAD, compré una unidad USB de 16 GB (parece mucho pero es pequeña, y venía con un software importante), una impresora Epson y una buena computadora portátil (la mía era un poco antigua). Luego, encontré una clase en YouTube, Capacitación básica de AutoCAD que, si la mira, lo guiará a través de cómo configurar todo. Ese enlace va a Vimeo. He encontrado que es un muy buen recurso para un nuevo usuario. Lo primero que harás es descargar el software y los complementos:

**7. ¿Existe una buena técnica para que un estudiante se ponga en marcha?** La respuesta corta es sí. Pero es difícil de describir. La mejor manera es mostrarles cómo resolver una aplicación o problema de una manera diferente. Es un poco como el principio de "el mono ve, el mono hace". Es decir, si estamos acostumbrados a cómo alguien más escribe un programa, tenderemos a escribir un programa de la misma manera. Si cambia la forma en que aborda el aprendizaje de AutoCAD, entonces no será tan doloroso. Con AutoCAD empiezas por hacer un plano. Crea un dibujo que se divide en capas y agrega componentes y dimensiones al dibujo. Puede agregar objetos 2D y 3D y moverlos en la pantalla con facilidad.Aprenderá a seleccionar objetos para moverlos, rotarlos y/o escalarlos.

La mayoría de las empresas que necesitan un programa CAD encontrarán que el software es un verdadero activo cuando se trata de dar forma a un diseño o capturar una visión. Sin embargo, requiere que el usuario tenga algún conocimiento previo de los conceptos básicos para aprender y, lo que es más importante, cómo usarlo de

manera efectiva. Aprender a usar el software es un paso necesario en el proceso antes de que un artista pueda encontrar su camino. Cuanto menos sepa un usuario, más confuso y lento será para ellos cuando intenten usarlo. Ya sea que un usuario sea un profesional experimentado de AutoCAD o un novato, un programa de capacitación formal puede ser una excelente manera de mejorar o mantener las habilidades necesarias para usar el software. **Bien, lo entiendo ahora. Aprenderás a enseñarte a ti mismo, pero no sin entrenamiento. Deberá calcular cuántos estudiantes necesitaría enseñar en una clase promedio. Incluso podría aumentar el número en 3 o 4 si tuviera algo de experiencia enseñando a 10 o 20 personas. ¿Cómo es ese trabajo?** Si está interesado en tomar un programa CAD local como AutoCAD, puede encontrarlo en cualquier colegio o universidad local, escuela vocacional o escuela de oficios. Debería poder encontrar un buen curso de ciencias de la computación en un colegio comunitario local, por ejemplo, que cubra cómo usar el software CAD en un programa como AutoCAD. Incluso pueden ofrecer cursos especiales de CAD o programas de certificación para ayudar con el proceso de aprendizaje. El otro problema es que la curva de aprendizaje de AutoCAD desalienta a la mayoría de las personas. La mayoría de las personas se preocupan por cómo pueden crear un dibujo que no es posible abrir. El problema con ese miedo es que no sucede. Crearás un dibujo que podrás abrir. Si no tiene estas habilidades, es posible que no tenga la capacidad de resolver el problema. Si tiene las habilidades, puede usar las nuevas funciones como antes.

Además, escriba su pregunta en la sección de comentarios e intentaré responderla tanto como sea posible. No haga preguntas sobre ciudades fuera de línea o cualquier otra pregunta, puede ponerse en contacto con el jefe de nuestro equipo. i i Feliz aprendizaje!! Lo mejor de usar AutoCAD es ver lo que puedes crear. Pero a menos que sea un usuario experto, esto puede llevar algún tiempo. Además, necesita la habilidad

y el conocimiento para poder crear de manera efectiva los diseños que desea. Finalmente, aprender AutoCAD no es tan difícil como crees. Hay muchos tutoriales y videos disponibles para guiarlo, y estos videos son útiles para mostrarle cómo usar el software. Además, hay varios programas entre los que puede elegir para aprender el programa y adquirir habilidades para una carrera en estos campos. Siempre tenga en cuenta que el tiempo que dedique a aprender valdrá la pena. Hay varias maneras de aprender habilidades de AutoCAD. Los tutoriales y videos en línea pueden brindarle una comprensión básica de los conceptos básicos. Sin embargo, estos tutoriales no son muy completos y su primer objetivo debe ser desarrollar una comprensión sólida del software. Ahí es donde un programa de capacitación formal de AutoCAD puede ser muy útil. Puede encontrar varios tipos de programas en línea que pueden educarlo sobre el software y enseñarle cómo usarlo para el diseño. Algunos de estos programas son gratuitos y otros se ofrecen a través de varias instituciones educativas. Si está interesado en aprender las habilidades de AutoCAD para una carrera, puede encontrar que hay un programa para eso. Solo eche un vistazo a los requisitos para varios trabajos en los campos mencionados en este artículo y vea qué programa se adapta mejor a sus objetivos. En muchos casos, muchos de los programas y clases son gratuitos, por lo que no hay motivo para que te limites a aprender el software por tu cuenta. Desarrollará sus habilidades más rápido y aprenderá más para prepararse para una carrera en un campo competitivo.